## Министерство образования и науки Российской Федерации

## Федеральное государственное бюджетное образовательное учреждение высшего образования «ТОМСКИЙ ГОСУДАРСТВЕННЫЙ УНИВЕРСИТЕТ СИСТЕМ УПРАВЛЕНИЯ И РАДИОЭЛЕКТРОНИКИ» (ТУСУР)

Кафедра автоматизации обработки информации (АОИ)

## ВИРТУАЛЬНАЯ И ДОПОЛНЕННАЯ РЕАЛЬНОСТЬ

Методические указания к лабораторным работам и организации самостоятельной работы для студентов направления подготовки 09.03.04 «Программная инженерия» (уровень бакалавриата)

## Перемитина Татьяна Олеговна

Виртуальная и дополненная реальность: Методические указания к лабораторным работам и организации самостоятельной работы для студентов направления подготовки «Программная инженерия» (уровень бакалавриата) / Т.О. Перемитина. – Томск, 2022. – 16 с.

<sup>©</sup> Томский государственный университет систем управления и радиоэлектроники, 2022 © Перемитина Т.О., 2022

## ОГЛАВЛЕНИЕ

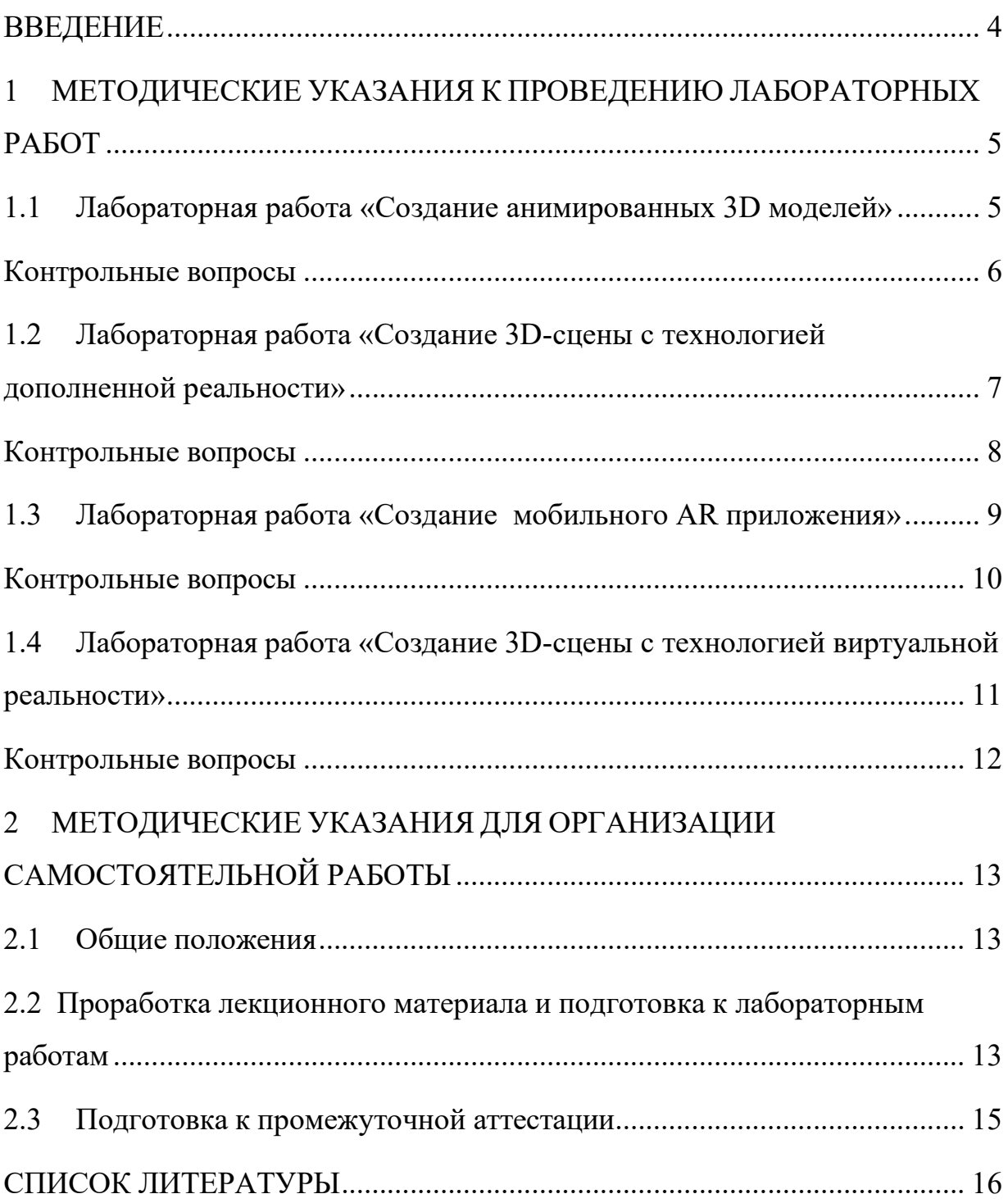

#### ВВЕДЕНИЕ

Выполнение лабораторных работ и самостоятельная деятельность обучающихся направлены на приобретение навыков работы с современными и инновационными технологиями дополненной (augmented reality, AR) и виртуальной реальности (virtual reality, VR), которые находят широкое применение в различных сферах, таких как образование, медицина, архитектура, развлечения и т.д.

В результате выполнения лабораторных работ и осуществления самостоятельной работы обучающийся должен достичь следующих результатов:

– Знать принципы работы AR и VR технологий, их возможностях и ограничениях.

– Уметь выбирать и применять наиболее подходящие инструменты и технологии для решения задач, связанных с AR и VR. Проектировать и моделировать объекты в AR и VR, управлять системой навигации и работать с другими компонентами приложений.

– Овладеть навыками разработки AR и VR приложений с использованием современных программных средств и языков программирования, навыками оптимизации AR и VR приложений. Приобрести опыт применения AR и VR технологий в профессиональной деятельности и быть готовым к современным требованиям рынка труда.

В ходе освоения дисциплины у студента должны быть сформированы цифровые компетенции и профессиональное мышление.

4

#### 1 МЕТОДИЧЕСКИЕ УКАЗАНИЯ К ПРОВЕДЕНИЮ ЛАБОРАТОРНЫХ РАБОТ

# 1.1 Лабораторная работа «Создание анимированных 3D моделей»

## Цели работы

- 1) Ознакомление с основами 3D-моделирования.
- 2) Создание 3D-модели в среде Blender.
- 3) Экспорт и настройка анимации 3D-модели в Unity.

#### Форма проведения

Выполнение индивидуального задания. Преподаватель выдает вариант задания в начале занятия.

#### Форма отчетности

Отчет о выполнении лабораторной работы, оформленный по требованиям ОС ТУСУР 01-2021.

## Порядок выполнения работы

- 1) Знакомство с Blender:
- изучить интерфейс Blender и основы 3D-моделирования;
- создать базовые 3D-объекты.
- 2) Создание 3D-моделей в Blender согласно индивидуальному варианту задания:
- определить концепцию 3D-модели, которую нужно создать, и нарисовать ее скетч;
- создать 3D-модель на основе скетча, используя инструменты Blender;
- применить текстуры или материалы к 3D-модели;
- создать анимацию 3D-модели с помощью ключевых кадров или режима анимации в Blender.

3) Экспорт 3D-модели в Unity и настройка анимации:

- экспортировать созданную 3D-модель из Blender в Unity;
- настроить анимацию 3D-модели и добавить анимационный контроллер в Unity;
- изучить возможности работы с анимацией в Unity, такие как изменение скорости анимации или настройка переходов между анимациями.
- 4) По результатам выполнения работы необходимо оформить отчет, в котором будут описаны все выполненные шаги.

- 1) Какие задачи можно решать в программе Blender?
- 2) Какие инструменты Blender можно использовать для создания анимации?
- 3) Какие форматы файлов Blender поддерживает Unity?

# 1.2 Лабораторная работа «Создание 3D-сцены с технологией дополненной реальности»

## Цели работы

1) Ознакомление с AR-технологиями.

2) Подготовка 3D-модели к использованию в AR-приложении.

3) Изучить возможности разработки AR в Unity.

4) Создать 3D-сцену с AR-технологиями.

#### Форма проведения

Работа в командах, каждой команде необходимо реализовать 3D-сцену с технологией дополненной реальности.

#### Форма отчетности

Доклад и демонстрационные материалы, такие как видео или презентация, которые позволят продемонстрировать 3D-сцену с технологией дополненной реальности.

## Порядок выполнения работы

1) Подготовка 3D-моделей для проекта с применением AR:

- изучить технологии дополненной реальности и их применение в Unity;
- создать маркеры AR для использования с 3D-моделью, используя библиотеку Vuforia в Unity;
- подготовить 3D-модели для использования в AR-приложении, настроив параметры отображения 3D-моделей в дополненной реальности.
- 2) Создание 3D-сцены с технологией дополненной реальности:
	- разработка функционала для взаимодействия между ARприложением и устройством пользователя;
	- настройка камеры для отображения AR-сцены, настройка событий, которые будут происходить при взаимодействии

пользователя с объектами в AR.

- изучение инструментов Unity, создание нового проекта и подготовка окружения для работы с AR-объектами.
- создание 3D-сцены в Unity и добавление в нее ранее подготовленных 3D-моделей;
- запуск и тестирование AR-приложения;
- добавление в AR-сцену дополнительных элементов, таких как звук, эффекты, настройка параметров освещения, визуализации и камеры.

3) Презентация готового AR-приложения:

- подготовить демонстрационные материалы созданной 3D-сцену с технологией дополненной реальности;
- доклад о возможностях созданной сцены, ее целях и потенциальных применениях в различных областях.

- 1) Какие основные шаги нужно выполнить для создания 3D-сцены с использованием технологии дополненной реальности?
- 2) Какие инструменты и программное обеспечение можно использовать для создания 3D-сцены с технологией дополненной реальности?
- 3) Как можно использовать 3D-сцену с технологией дополненной реальности в образовательных целях или для бизнес-целей?

## 1.3 Лабораторная работа «Создание мобильного AR приложения»

#### Цели работы

Получить навыки разработки мобильных AR-приложений.

#### Форма проведения

Выполнение индивидуального задания. Преподаватель выдает вариант задания в начале занятия.

#### Форма отчетности

Отчет о выполнении лабораторной работы, оформленный по требованиям ОС ТУСУР 01-2021.

#### Порядок выполнения работы

- 1) Изучение основ мобильной разработки и технологии AR. Ознакомление со спецификой AR-приложений и их применениями в различных областях.
- 2) Настройка окружения для разработки и тестирования ARприложения.
- 3) Разработка функционала AR-приложения, включающего взаимодействие с пользователем и использование элементов дополненной реальности. Добавление графических и звуковых эффектов.
- 4) Создание пользовательского интерфейса AR-приложения. Разработка элементов управления и анимации интерфейса.
- 5) Оптимизация AR-приложения для работоспособности на различных устройствах и настройка параметров производительности.
- 6) Тестирование AR-приложения на различных устройствах с использованием различных видео- и звуковых форматов. Работа над устранением ошибок и повышением удобства использования.
- 7) Оформление отчета по выполнению лабораторной работы в соответствии с требованиями ОС ТУСУР 01-2021.

- 1) Какие SDK и программное обеспечение нужны для создания мобильного приложения с технологией дополненной реальности?
- 2) Как настроить проект Unity для создания мобильного AR приложения, какие компоненты Unity нужны для этого?
- 3) Как включить и оптимизировать функциональность мобильного устройства, такую как камера и гироскоп, для создания более реалистичного и удобного AR приложения?

# 1.4 Лабораторная работа «Создание 3D-сцены с технологией виртуальной реальности»

## Цели работы

- 1) Ознакомление с VR-технологиями.
- 2) Изучить возможности разработки VR в Unity.
- 3) Усовершенствовать навыки программирования на C# и работы в Unity.
- 4) Создать 3D-сцену с VR-технологиями.

## Форма проведения

Работа в командах, каждой команде необходимо реализовать 3D-сцену с технологией виртуальной реальности.

## Форма отчетности

Доклад и демонстрационные материалы, такие как видео или презентация, которые позволят продемонстрировать 3D-сцену с технологией виртуальной реальности.

## Порядок выполнения работы

- 1) Изучение основ VR-технологий и их применения.
- 2) Изучение основных инструментов Unity, создание нового проекта, подготовка окружения для работы с VR-объектами.
- 3) Разработка концепции 3D-сцены с VR-технологиями и ее дизайн. Выбор тематики сцены, создание дополнительных элементов, таких как текстуры и звуковые эффекты.
- 4) Создание базовых элементов сцены. Создание и оптимизация необходимых объектов на основе предварительно разработанных концепций.
- 5) Разработка функционала VR-приложения, включающего

взаимодействие с пользователем и использование элементов виртуальной реальности. Настройка возможности перемещения в сцене, добавление графических и звуковых эффектов.

- 6) Добавление в 3D-сцену дополнительных элементов, таких как окружение и детали. Настройка параметров освещения, визуализации и камеры.
- 7) Тестирование VR-приложения на различных устройствах и отладка. Работа над устранением ошибок и повышением удобства использования.
- 8) Подготовка доклада и демонстрационных материалов для защиты работы. Создание видео или презентации, которые позволят продемонстрировать 3D-сцену с VR-технологиями.

- 1) Что такое технология виртуальной реальности и какое оборудование используется для ее создания?
- 2) Какие есть основные программы и инструменты для создания 3Dсцены с технологией виртуальной реальности?
- 3) Как создать интерактивный контент в 3D-сцене с технологией виртуальной реальности, такой как физика объектов или анимации персонажей?
- 4) Какие возможности предоставляет технология виртуальной реальности для образовательных или развлекательных целей, а также в профессиональной сфере?

# 2 МЕТОДИЧЕСКИЕ УКАЗАНИЯ ДЛЯ ОРГАНИЗАЦИИ САМОСТОЯТЕЛЬНОЙ РАБОТЫ

#### 2.1 Общие положения

Целями самостоятельной работы являются систематизация, расширение и закрепление теоретических знаний в области проектов с применением технологий дополненной и виртуальной реальности.

Самостоятельная работа студента по дисциплине «Виртуальная и дополненная реальность» включает следующие виды деятельности:

- 1) проработка лекционного материала, в том числе подготовка к тестированию;
- 2) подготовка к лабораторным работам;
- 3) подготовка к промежуточной аттестации.

В ходе самостоятельной работы студент, ориентируясь на изложенные рекомендации, планирует свое время и перечень необходимых работ в зависимости от индивидуальных особенностей. Формат самостоятельной работы студентов может отличаться в зависимости от формы обучения и объема аудиторной работы.

# 2.2 Проработка лекционного материала и подготовка к лабораторным работам

Для качественного усвоения учебного материала целесообразно осуществлять проработку лекционного материала, которая направлена как на систематизацию имеющегося мате- риала, так и на подготовку к освоению практических аспектов, связанных с содержанием дисциплины.

Проработка лекционного материала включает деятельность,

связанную с изучением рекомендуемых преподавателем источников, в которых отражены основные моменты, затрагиваемые в ходе лекций. Кроме того, важное место отведено работе с собственноручно составленным конспектом лекций. При конспектировании во время лекции помните, что не следует записывать все, что говорит и/или демонстрирует лектор: старайтесь выявить главное и записать только это. Цель конспекта – формирование целостного логически выстроенного взгляда на круг вопросов, затрагиваемых в ходе изучения соответствующей темы, а не механическая фиксация текстовой и графической информации.

Во внеаудиторное время проработка лекционного материала может быть выстроена в двух основных форматах:

а) отработка прослушанной лекции (прочтение конспекта и рекомендованных преподавателем источников с сопоставлением записей) и восполнение пробелов, если они имелись (например, если студент не понял чего-то, не успел записать);

б) прочтение перед каждой последующей лекцией предыдущей, дабы не тратилось много времени на восстановление контекста изучения дисциплины при продолжающейся или связанной теме.

В ходе проработки лекционного материала обращайте внимание на контрольные вопросы, которые, как правило, имеются в конце каждой темы учебника (учебного пособия). Отвечая на них, можно сделать вывод о степени понимания материала. Если ответы на какие- то вопросы вызвали затруднения, то следует предпринять еще одну попытку изучения отдельных вопросов.

При подготовке к лабораторным работам необходимо заранее изучить методические рекомендации по его проведению, обратить внимание на цель, формат и содержание занятия.

Если какие-то моменты вызвали дополнительные вопросы, целесообразно обратиться к содержанию лекционного материала,

14

рекомендациям преподавателя по изучению теоретической части курса (рекомендуемым источникам) или за личной консультацией. В ходе подготовки к лабораторным работам может потребоваться обращение к различным источникам.

## 2.3 Подготовка к промежуточной аттестации

Подготовка к экзамену включает в себя изучение теоретического материала, представляющего в интегративном виде содержание дисциплины. Экзаменационный билет содержит по 3 теоретических вопроса.

#### СПИСОК ЛИТЕРАТУРЫ

1. Никитин, А. В. Цифровые реальности: основные понятия и применения : учебное пособие / А. В. Никитин. — Санкт-Петербург : ГУАП, 2020. — 109 с. — ISBN 978-5-8088-1549-0. — Текст : электронный // Лань : электроннобиблиотечная система. — URL: https://e.lanbook.com/book/216527 (дата обращения: 26.06.2023). — Режим доступа: для авториз. пользователей.

2. Лошкарев, А. С. Разработка приложений виртуальной и дополненной реальности : методические указания / А. С. Лошкарев. — Самара : ПГУТИ, 2020. — 212 с. — Текст : электронный // Лань : электронно-библиотечная система. — URL: https://e.lanbook.com/book/255479 (дата обращения: 26.06.2023). — Режим доступа: для авториз. пользователей.

3. Перемитина, Т. О. Компьютерная графика: Учебное пособие [Электронный ресурс] / Т. О. Перемитина. — Томск: ТУСУР, 2012. — 144 с. — Режим доступа: https://edu.tusur.ru/publications/5613 (дата обращения: 25.06.2023).

4. Люкшин, Б. А. Компьютерная графика: Учебное пособие [Электронный ресурс] / Б. А. Люкшин. — Томск: ТУСУР, 2012. — 127 с. — Режим доступа: https://edu.tusur.ru/publications/1864 (дата обращения: 25.06.2023).

16